## Численное интегрирование

- 1. Для заданных в таблице вариантов функции и интервала построить график и вычислить значение определенного интеграла в MathCAD (либо microsoft mathematics  $H T \cdot \Pi$ .
- Для каждого метода указанного в таблице вариантов оценить значение шага 2. достаточное для достижения заданной точности  $\varepsilon$ , 0.1 $\varepsilon$  и 0.01 $\varepsilon$ . Использовать оценки включающие производные.
- С использованием современных высокоуровневых языков программирования  $\mathcal{E}$ разработать программную реализацию указанных методов. Точность, границы интервала и начальный шаг задаются пользователем. Величина шага определяется согласно правилу Рунге.
- С помощью разработанной программы выполнить вычисления каждым из методов с 4. точностью  $\varepsilon$ , 0.1 $\varepsilon$  и 0.01 $\varepsilon$ . Сравнить полученные приближения с решением в MathCAD а величину шага с оценками, рассчитанными в п.2.
- Подготовить отчет о проделанной работе, включающий: 5.
- исходные данные (функцию, график, границы интервала);  $\overline{\phantom{a}}$
- результаты вычислений (значения интеграла и величины шага, полученные разными методами, при различных значениях точности, оценки шага рассчитанные в п.2);
- выводы;  $\overline{\phantom{a}}$
- тексты программ.

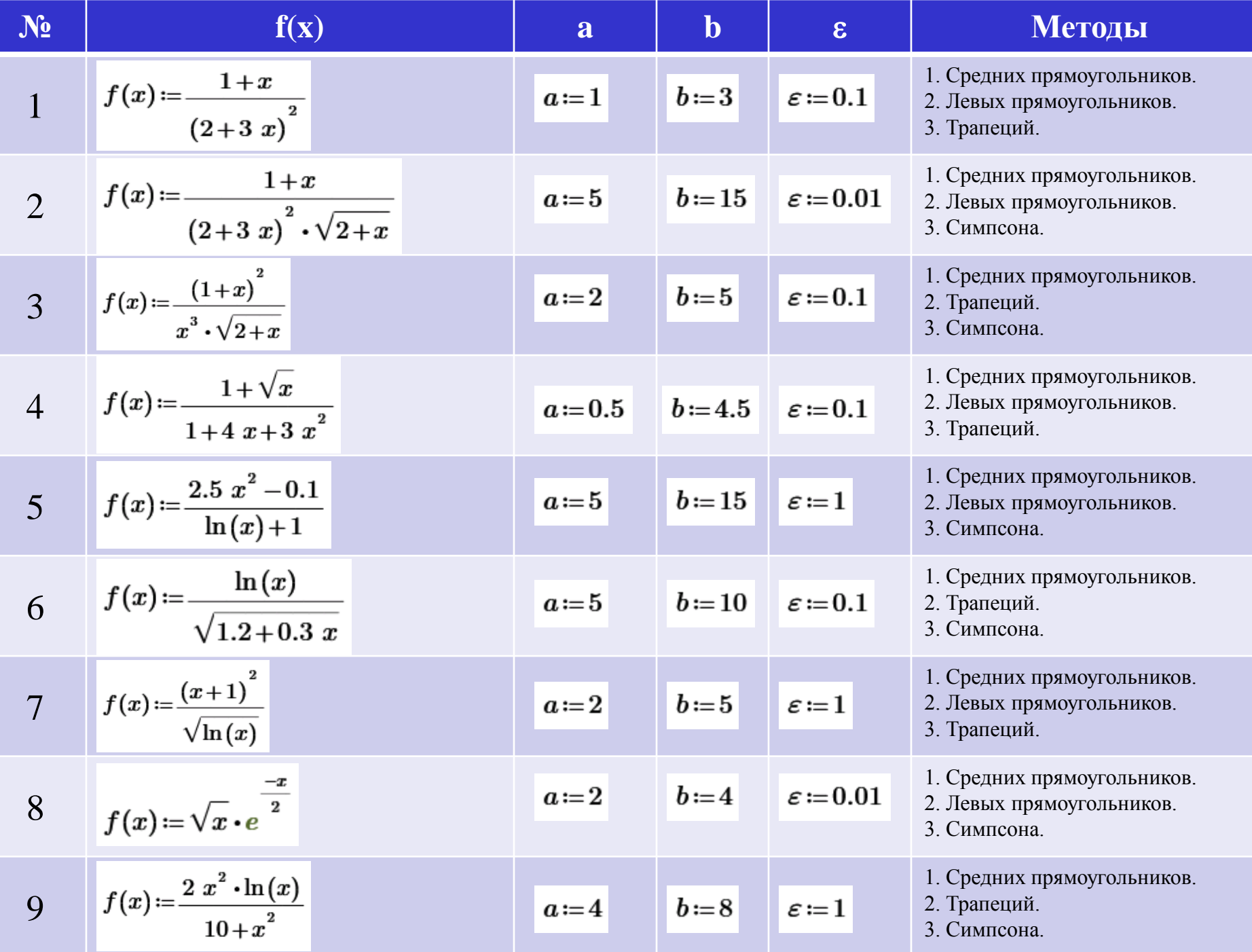